# **Juin-Juillet 2015 n° 982 Lettre mensuelle**

Association pour l'image en relief fondée en 1903 par Benjamin Lihou

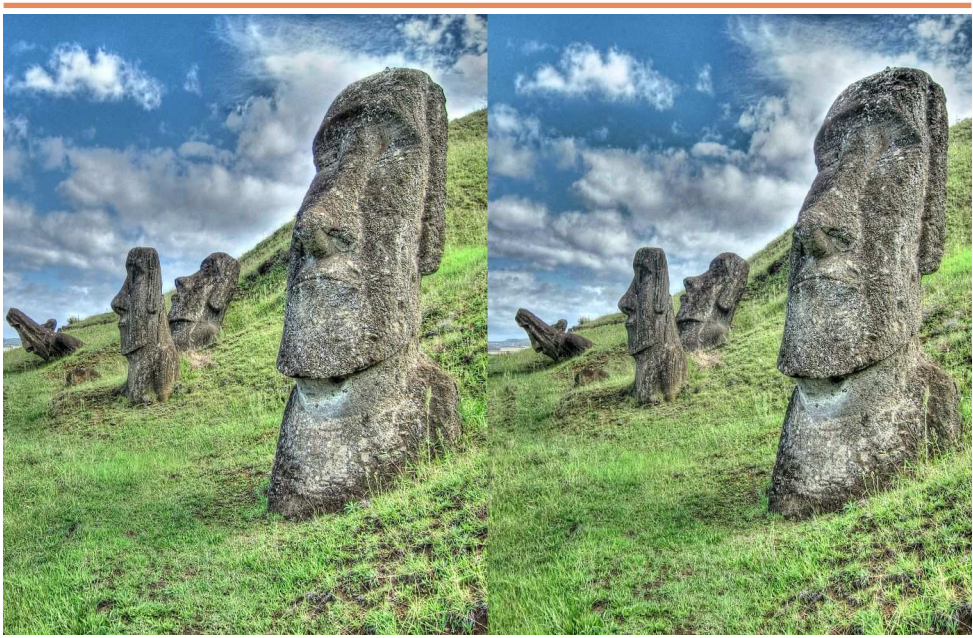

Les mystérieux moais de l'Île de Pâques (Chili) - Photo : Pierre Meindre

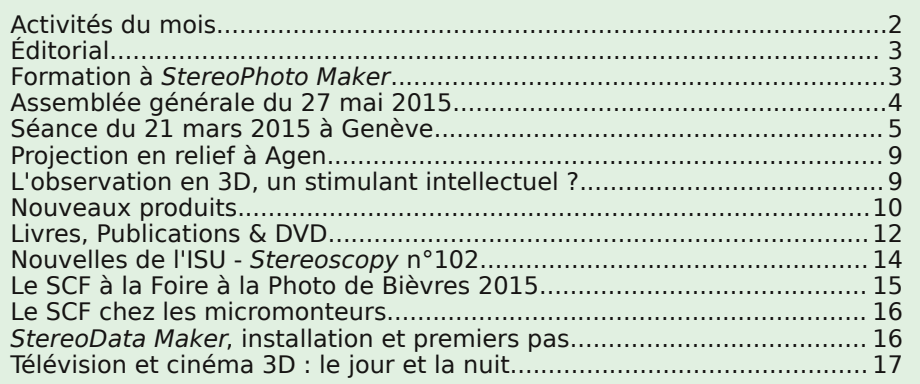

<span id="page-1-0"></span>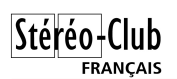

# **Activités du mois**

### Réunions à Paris 14°

• **LOREM**, 4 rue des Mariniers (Rez-de-chaussée de la tour au bout de la rue à gauche) Métro Porte de Vanves ou tramway Rue Didot.

#### MERCREDI 3 JUIN à 19 h 30, au LOREM **Séance technique & pratique**

- Présentation des photos dans la galerie sur le site Internet, par François Lagarde • Exemple : les dernières photos prises en Italie par François Lagarde
- Apportez vos photos que vous estimez déformées pour les voir sur le téléviseur 3D
	- Réponses à vos questions sur les techniques stéréoscopiques

### MERCREDI 10 JUIN à 19 h 30, au LOREM **Séance technique & pratique**

• Présentation du logiciel **Stereomasken** (fenêtres courbes)

- Apportez vos photos et vidéos pour les voir sur le téléviseur 3D
- Réponses à vos questions sur les techniques stéréoscopiques

### MERCREDI 17 JUIN à 19 h 30, au LOREM **Séance technique & pratique**

• Couplages d'appareils numériques pour la prise de vues stéréoscopiques. Apportez vos propres appareils couplés, si vous en avez

• Apportez vos photos et vidéos pour les voir sur le téléviseur 3D

• Réponses à vos questions sur les techniques stéréoscopiques

### MERCREDI 24 JUIN à 19 h 30, au LOREM **Séance technique & pratique**

• Couplage d'appareils avec **StereoData Maker**, mise en oeuvre et premiers pas, par

Pierre Meindre

• Réponses à vos questions sur les techniques stéréoscopiques

### **Groupe régional Aquitaine**

#### DIMANCHE 5 JUILLET à Sainte-Foy-la-Grande **Réunion SCF en Aquitaine à partir de 9h30**

Siège du Rotary Club - 103 rue Alsace-Lorraine - Sainte-Foy-la-Grande info : [photo.garnier@wanadoo.fr](mailto:photo.garnier@wanadoo.fr)

Au programme : • Le matin, installation des projecteurs, puis comparaison de nos matériels de prise de vue. • Réponses à vos questions sur les techniques stéréoscopiques. • Apportez les appareils dont vous vous servez, couplages, téléphones, accessoires Cyclopital... • Ensuite, projections numériques et diapos "41x101".

### SAMEDI 10 OCTOBRE de à 9h30 à 12h, à Paris **Sortie de prise de vue stéréoscopique**

• Le lieu du rendez-vous sera précisé ultérieurement. S'inscrire auprès de Christian Auger de préférence par courriel [christian.auger@noos.fr](mailto:christian.auger@noos.fr) ou à défaut au 06 86 55 93 39.

**Bibliothèque** (consultation des ouvrages et documents sur la stéréoscopie au Lorem) : Contactez Rolland Duchesne aux séances ou par mail.

# <span id="page-2-0"></span>**Éditorial**

C 'est avec beaucoup de joie et surtout<br>d'enthousiasme que je reprends la prési-'est avec beaucoup de joie et surtout dence du Stéréo-Club Français.

En effet, l'équipe du bureau, élu au conseil d'administration du 3 juin 2015 et qui m'entoure en les personnes de François Lagarde (vice-président) Michel Mikloweit (trésorier) et Jean-Pierre Santiano (secrétaire) m'autorise à penser que nous allons, ensemble, pouvoir faire du bon travail. Il va sans dire que l'engagement de Pierre Meindre dans son rôle de rédacteur en chef de la Lettre mensuelle nécessite un travail chronophage qu'il gère à merveille et qu'il assume parfaitement depuis tant d'années. Je lui renouvelle, en votre nom à tous, mes sincères remerciements.

Après beaucoup de temps passé à la modernisation de nos statuts ainsi qu'aux longues et nombreuses démarches administratives liées au changement d'adresse de notre siège social sur Paris intramuros, ce sont, dorénavant, tous les avantages de cette domiciliation de retour sur Paris qui s'offrent à notre association.

En effet, les vingt maisons des associations des vingt arrondissements parisiens nous donnent des possibilités de communication et d'échanges inter-associatifs ainsi que la mise à disposition de salles de projection réparties dans la capitale, dont un certain nombre gratuitement.

Nous allons, donc, axer tous nos efforts, cette année, sur la communication vers l'extérieur tant au niveau parisien qu'au niveau provincial. C'est une volonté farouche, nécessaire pour ne pas dire indispensable, qui nous anime si nous voulons cesser ce constat apparemment inexorable d'une diminution constante de nos adhérents.

Pour ce faire, nous avons besoin de vous tous, de vos photos stéréoscopiques afin, très rapidement, de pouvoir réaliser des diaporamas sur différents thèmes (ou par auteur) pour montrer au monde extérieur ce que les membres du Stéréo-Club Français savent faire.

Les photos sont, par définition, faites pour être vues, exposées, projetées et non pour rester au fond d'un placard ou d'un disque dur, parfois imprudemment, sans autre sauvegarde…

À ce propos, si vous le souhaitez, le Stéréo-Club Français peut sauvegarder et conserver sur disques durs, et en lieux sûrs, vos archives photographiques numérisées. Ainsi, quoi qu'il arrive, vous protégez vos clichés d'une panne, d'une catastrophe, d'un cambriolage (l'accident n'arrive pas qu'aux autres) et participerez à l'enrichissement du patrimoine du Stéréo-Club Français.

Pour ceux d'entre vous qui n'auraient pas encore numérisé leurs photos sur plaques de verre ou diapositives, nous réfléchissons sérieusement à la réalisation communautaire de ce travail. Cela permettra à chacun d'entre vous de sauvegarder de façon pérenne ses fonds photographiques et de partager et montrer ses photos au plus grand nombre.

N'hésitez pas à me faire part de vos besoins, de vos souhaits, de vos idées… Nous essaierons d'y répondre au mieux et dans les plus brefs délais.

Il ne me reste plus qu'à vous souhaiter d'excellentes vacances avec, si possible, un ensoleillement idéal pour sublimer vos clichés estivaux.

#### **Pascal Morin**

<span id="page-2-1"></span>Sette de formation au logiciel **StereoPhoto Maker** (SPM) est organisée le sa-<br>Comedi 17 octobre de 14h à 18h dans les locaux du Lorem. Ce logiciel réalise le mon-<br>Comedia de photos numériques ou numérisées. Cette formation ne séance de formation au logiciel **StereoPhoto Maker** (SPM) est organisée le samedi 17 octobre de 14h à 18h dans les locaux du Lorem. Ce logiciel réalise le monadhérents du SCF à jour de leur cotisation. **tio n PM**

Vous apportez votre ordinateur personnel fonctionnant sous Windows, quelques vues à monter et vous pourrez observer le résultat sur le téléviseur 3D du SCF. **a**

Le nombre de places est limité. Pour participer, vous devez vous inscrire de préférence par courriel auprès de Christian Auger, [christian.auger@noos.fr](mailto:christian.auger@noos.fr) ou par téléphone **orm** au 06 86 55 93 39. **<sup>F</sup>**

<span id="page-3-0"></span>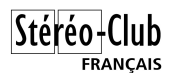

Lettre mensuelle du Stéréo-Club Français n°982 - Juin-Juillet 2015

# **Assemblée générale du 27 mai 2015**

 $\mathsf{A}$  doption des nouveaux statuts. POUR :<br>(89%), CONTRE : (10%), NULS : (1%). (89%), CONTRE : (10%), NULS : (1%). Membres du conseil d'administration : Christian Auger, François Lagarde, Pierre Meindre, Michel Mikloweit, Pascal Morin, Jean-Pierre Santiano et Agostinho Vaz Nunes.

Le Conseil des sages actuellement constitué de : Gérard Cardon, Olivier Cahen, Pierre Parreaux et Daniel Delage.

Le nouveau bureau du Stéréo-Club Français :

- Président : Pascal Morin
- Vice-président : François Lagarde
- Trésorier : Michel Mikloweit
- Secrétaire : Jean-Pierre Santiano

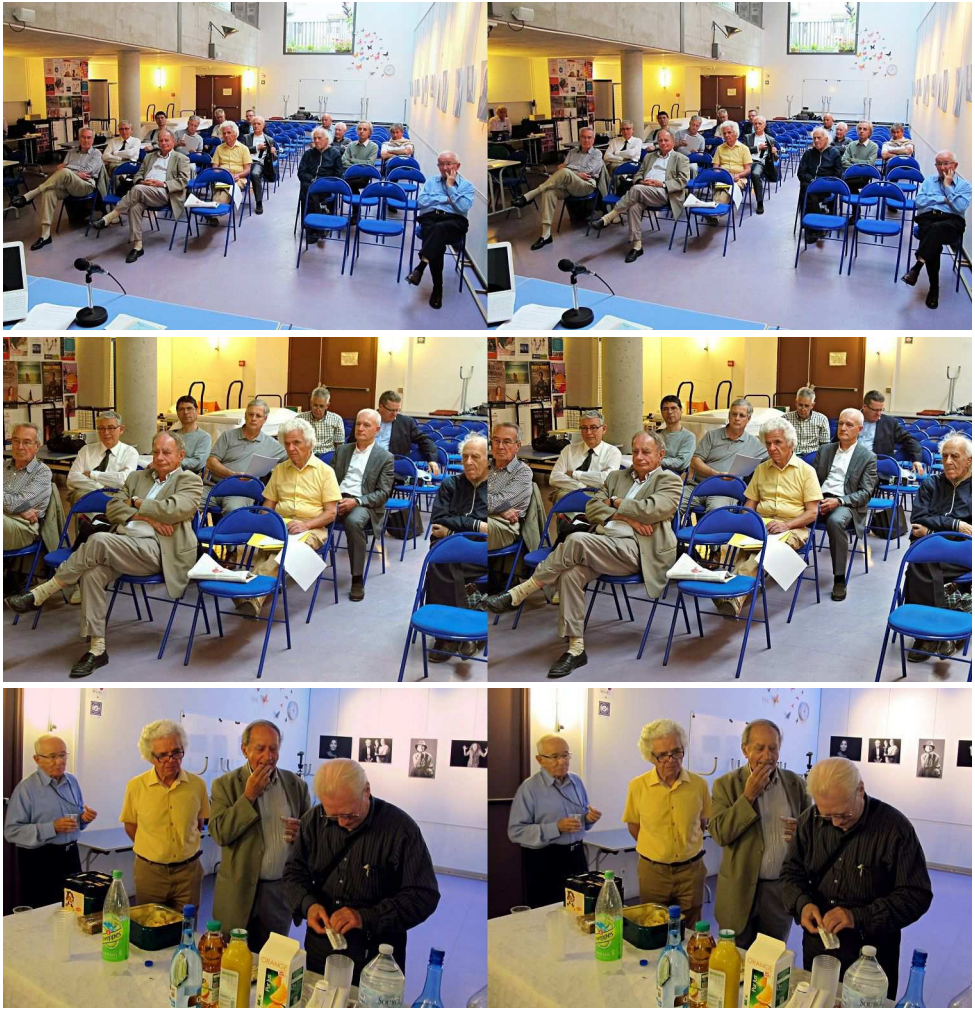

Assemblée générale du 27 mai 2015 - Photos : Jean-Pierre Santiano

# <span id="page-4-0"></span>**Séance du 21 mars 2015 à Genève**

Séance régionale du groupe stéréoscopique franco-suisse de Genève

S éance technique consacrée au test de<br>différents matériels de projection. Il va<br>nous permettre de comparer ceux apparéance technique consacrée au test de différents matériels de projection. Il va tenant à deux membres et celui de nos séances.

Didier Chatellard commence à déballer et à monter son matériel assez impressionnant. Il a fabriqué une sorte d'oratoire en bois dans lequel sont intégrés deux projecteurs Optoma HD131Xe (Full HD, 2500 lumens), un ordinateur assemblé par ses soins pour avoir un boîtier de la bonne taille, contenant une carte graphique puissante à six sorties en DisplayPort (résolution 1280x1024 pixels), un écran de contrôle 17'' tactile et un clavier. Les projecteurs sont réglés pour une distance de projection de 7 mètres. Le meuble mesure 42x46x115 cm et pèse 38 kg !

Il utilise une paire de haut-parleurs actifs Hercules XPS 2.0 80 DJ Monitor pour la diffusion du son.

Avec l'aide de sa compagne Yolande, il monte son écran de 120'' (188x244 cm) sur un cadre en bois de sa fabrication. La toile provient de Chine.

Entre-temps et plus simplement, Willy

Girard a apporté son matériel composé de deux projecteurs Benq W1300 (Full HD, 2200 lumens) montés sur un support Titan de Bässgen. Il utilise un ordinateur Asus avec deux sorties HDMI (résolution 1920x1080 pixels) et un écran portable et enroulable Da-Lite (USA) de 214x214 cm.

Stéréo+Club **FRANCAIS** 

Avec l'aide de certains membres, nous montons l'écran habituel de nos séances sur le cadre en aluminium de ma fabrication. La toile de 200x300 cm provient de chez Trivision. J'installe les projecteurs Eiki EIP2600 (1024x768 pixels, 2600 lumens) sur le support Titan de Bässgen.

Tous les projecteurs sont équipés de filtres à polarisation circulaire et les lunettes sont des RealD 3D.

Après les réglages d'alignement des projecteurs, nous pouvons commencer les tests. Nous utilisons une mire qui nous donne les résultats suivants :

- Il y a un peu de fantômes sur l'écran de Didier, moins sur celui des séances et plus sur celui de Willy,
- Celui des séances est plus lumineux et celui de Willy est plus contrasté.

Avec des images très contrastées ame-

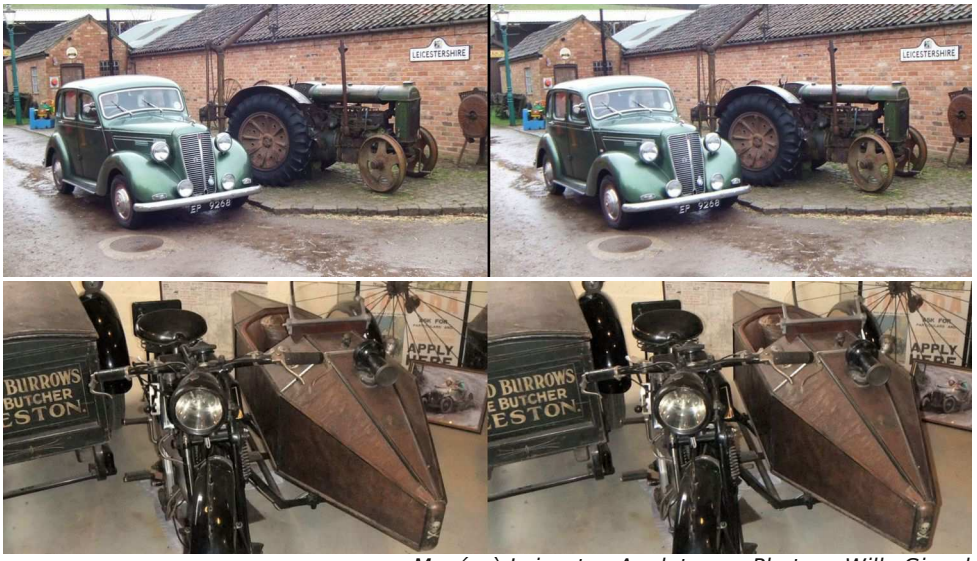

**Page 5** Musée à Leicester, Angleterre - Photos : Willy Girard

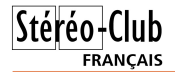

#### Lettre mensuelle du Stéréo-Club Français n°982 - Juin-Juillet 2015

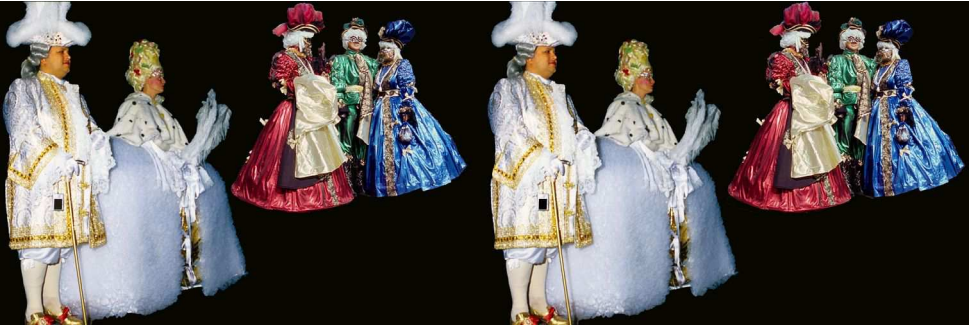

Image contrastée pour les tests - Photo : Claude Michel

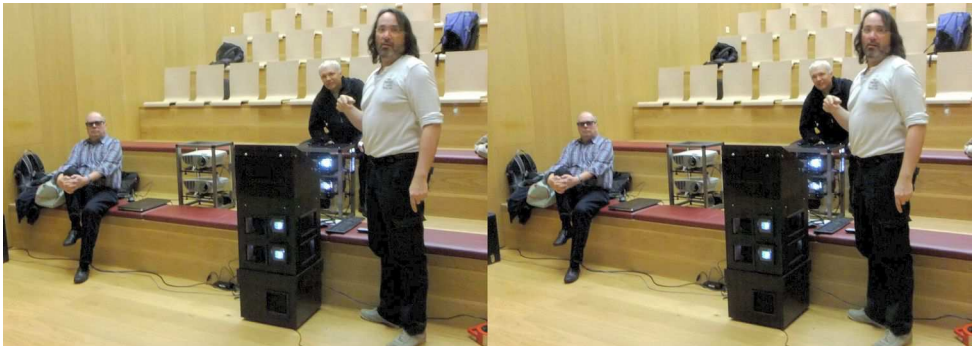

Didier Chatellard et son "oratoire" - Photo : Christian Gimel

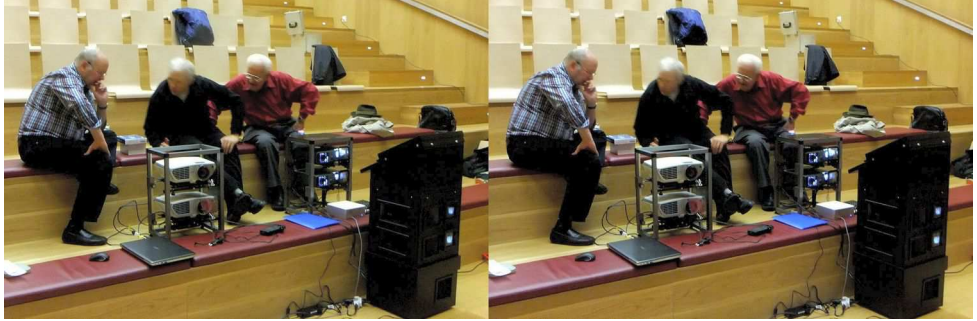

Willy Girard et ses projecteurs Benq - Photo : Christian Gimel

nées par Claude Michel, nous constatons qu'il y a des fantômes sur tous ces différents matériels, mais la qualité des écrans fait quand même la différence. Celui de nos séances (Trivision) est le meilleur.

Nous passons un diaporama de Claude Michel sur le Néron, sommet aux pentes vertigineuses au-dessus de Grenoble et un de Willy Girard sur Leicester, petite ville anglaise.

Pour terminer les tests, nous projetons ce dernier diaporama avec le matériel des séances et sur celui de Willy. La résolution Full HD de ses projecteurs montre beaucoup plus de détails dans les images qu'avec la résolution XGA des Eiki. C'est bien plus agréable à regarder.

Nous terminons comme d'habitude avec des discussions et le rangement du matériel.

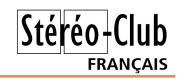

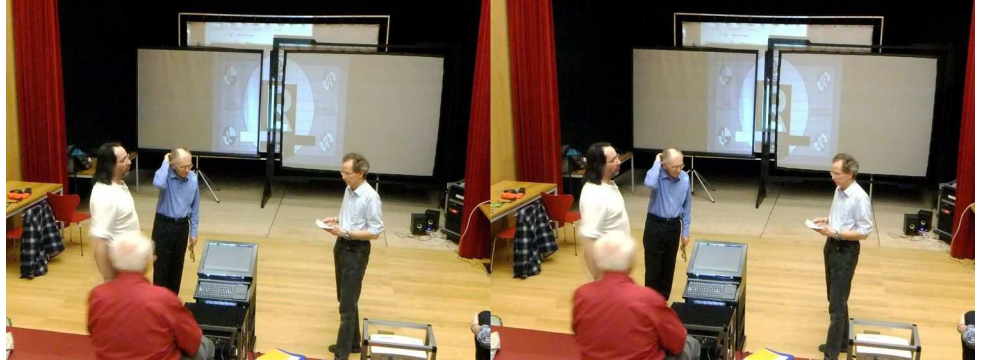

Test de projection sur les trois écrans en même temps - Photo : Christian Gimel

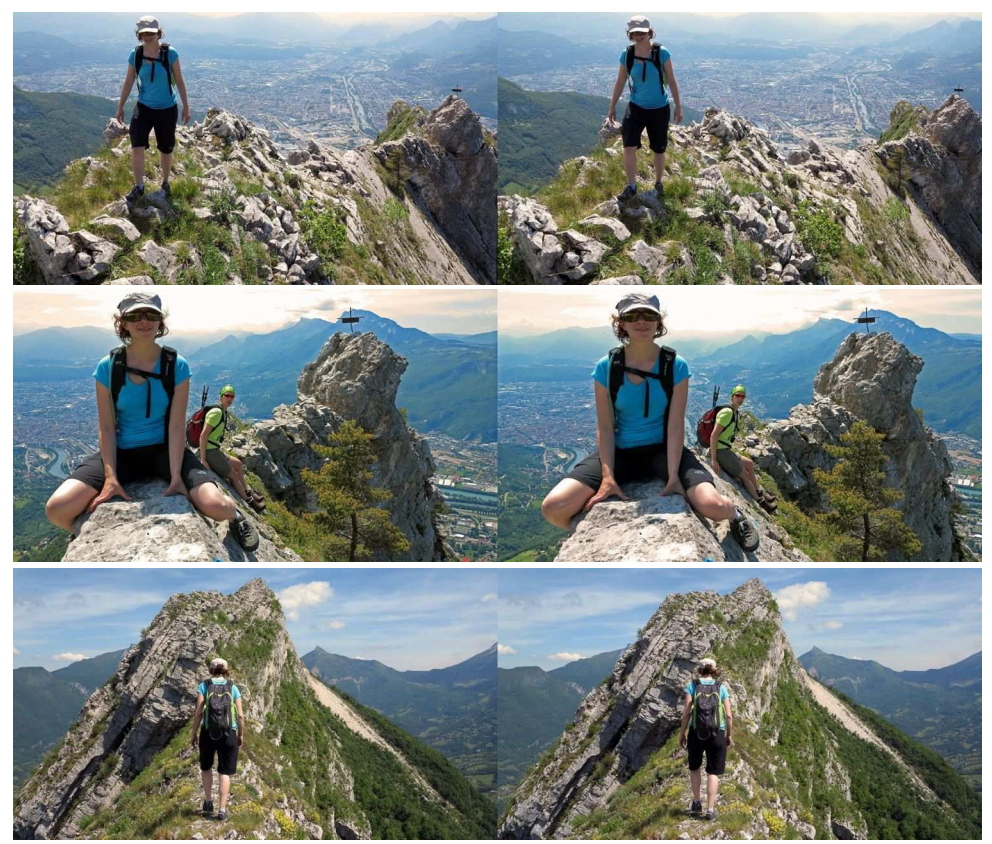

Promenade sur le Néron - Photos : Claude Michel

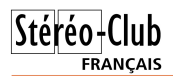

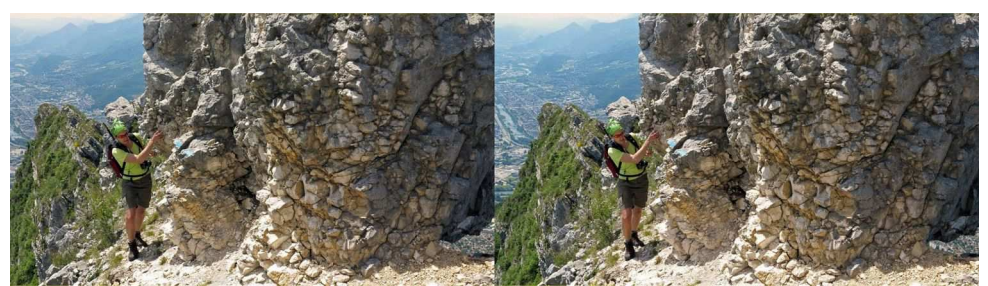

Promenade sur le Néron - Photos : Claude Michel

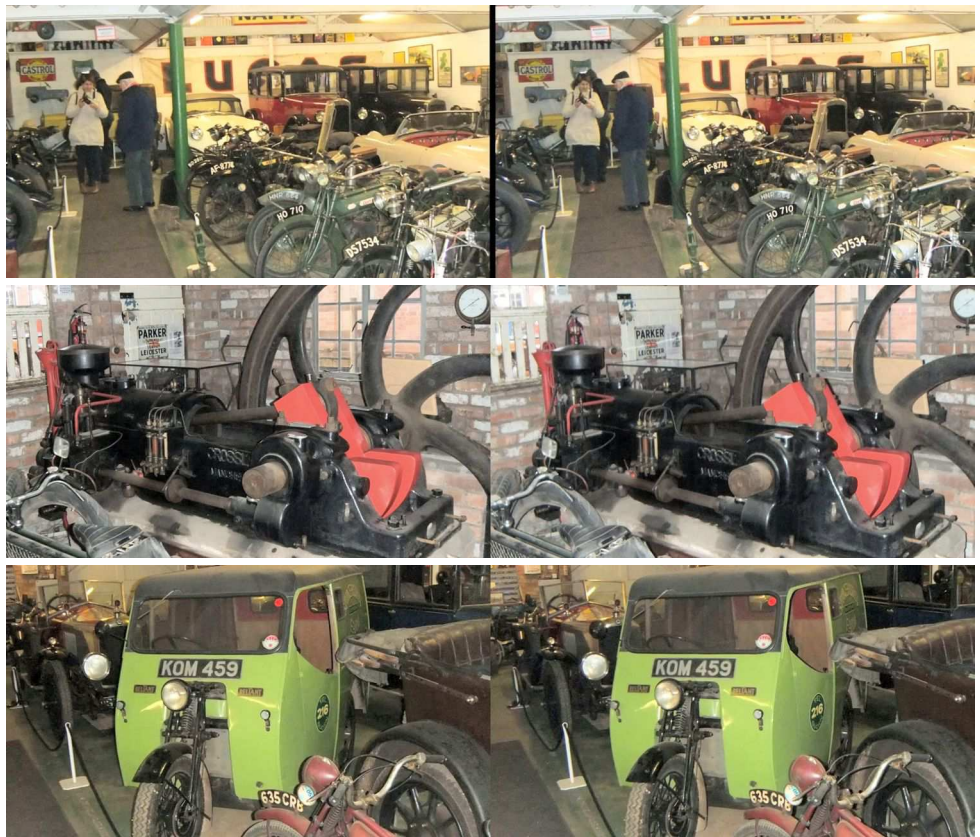

Musée à Leicester, Angleterre - Photos : Willy Girard

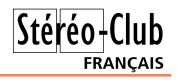

# <span id="page-8-0"></span>**Projection en relief à Agen**

L'académie des sciences, des lettres et des arts d'Agen a organisé une conférence le mercredi 10 juin 2015

a photographie était à l'honneur avec<br>
« Louis Ducos du Hauron et Joseph La-<br>
croix », un sujet abordé par Francis Delvert, a photographie était à l'honneur avec « Louis Ducos du Hauron et Joseph Laavant une présentation en 3D des autochromes de Joseph Lacroix par Louis Sentis.

Francis Delvert est l'arrière-petit-fils de Joseph Lacroix (1861-1949), un inventeur exceptionnel mais malheureusement méconnu des Agenais. Ami du génial Ducos du Hauron, inventeur de la photo couleur, Joseph Lacroix crée en 1889 le Vélocigraphe. C'est le premier appareil de reportage qui comporte douze plaques escamotables de format 13x18 ou 12x18. Un mécanisme très simple débite les plaques au fur et à mesure des prises de vues. Un objectif Hermagis à monture hélicoïdale permet une mise au point rapide par repères sur l'optique. Dans la foulée, il fabriquera le Vélocigraphe stéréoscopique muni de deux objectifs, qui permet de faire des prises de vues en trois dimensions.

Mais Joseph Lacroix a un sens inné de la publicité et installe un stéréoscope dans son magasin. Ensuite, il y ajoutera un monnayeur pour limiter la durée d'observation des photographies.

Il fabriquera aussi l'héliocinégraphe, appareil pour la photographie et la projection de scènes animées (brevets du 29-06- 1896 et du 09-01-1897), un appareil de cinéma !

Une autre de ses inventions sera la Nef Lacroix & De Laville, une voiture à trois roues commercialisée vers 1900. Elle est fabriquée à Agen.

Dans le domaine de la santé, il met au point la radiographie en relief au profit des blessés de la Grande guerre et la centrifugeuse équilibreuse permettant de séparer les globules blancs des globules rouges.

Joseph Lacroix fut un pionnier dans le domaine des images en relief grâce à son Vélocigraphe stéréoscopique et, pour la première fois, des vues d'Agen au début du XX<sup>e</sup> siècle ont été projetées sur grand écran par notre collègue qui en avait assuré la numérisation.

**Louis Sentis**

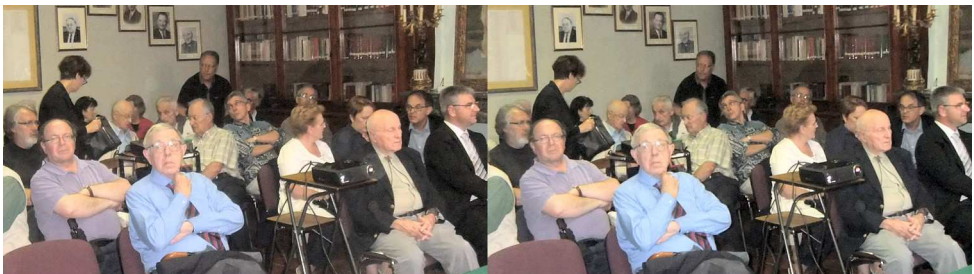

Les membres de l'académie présents à la conférence du 10 juin 2015 à Agen Photo : Louis Sentis

## <span id="page-8-1"></span>**L'observation en 3D, un stimulant intellectuel ?**

S ur la liste photo3d@yahoogroups.com<br>
notre correspondant américain John notre correspondant américain John Rupkalvis a envoyé un lien vers le site : http://www.forbes.com/sites/johnarcher/20 [15/05/21/watching-3d-makes-you-smarter/](http://www.forbes.com/sites/johnarcher/2015/05/21/watching-3d-makes-you-smarter/) dans lequel on décrit une expérience, apparemment très soignée, qui démontre que l'observation de films en stéréo stimule considérablement les capacités intellectuelles : reconnaissance de formes et de relations entre éléments, temps de réaction

**Olivier Cahen**

### **Nouveaux produits**

#### **Logiciel**

<span id="page-9-0"></span>Stéréo-Club **FRANCAIS** 

• **Blender** est un logiciel libre de modélisation, d'animation et de rendu en 3D très populaire aussi bien chez les amateurs que les professionnels. Mais jusqu'à maintenant il ne comportait pas de vraies capacités stéréoscopiques. Il était certes possible de générer des images en relief au prix de quelques acrobaties comme nous l'avait démontré notre collègue Jean-Louis Janin

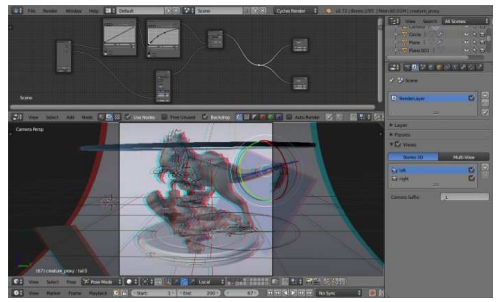

Espace de travail avec visualisation en anaglyphe

qui utilise le logiciel depuis des années. La nouvelle version 2.75 intègre désormais la stéréoscopie de manière native ce qui simplifie grandement sa mise en œuvre. On

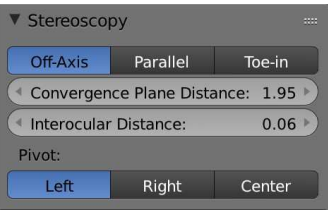

Paramétrage de la caméra 3D

commence par définir la caméra virtuelle comme étant stéréoscopique, on peut ensuite choisir pour la caméra un mode parallèle strict, un mode parallèle + décentrement ou un mode en convergence, la distance de convergence et la base stéréoscopique étant bien sûr ajustables. L'affichage peut alors être réglé en Stéréo 3D avec différents choix : anaglyphe (rouge-cyan, vert-magenta ou jaunebleu), entrelacé (horizontal, vertical ou en damier), alterné, côte-à-côte (pleine largeur ou demi-largeur) et des-

sus-dessous (pleine hauteur ou demi-hauteur). <http://www.blender.org/manual/render/workflows/multiview.html>

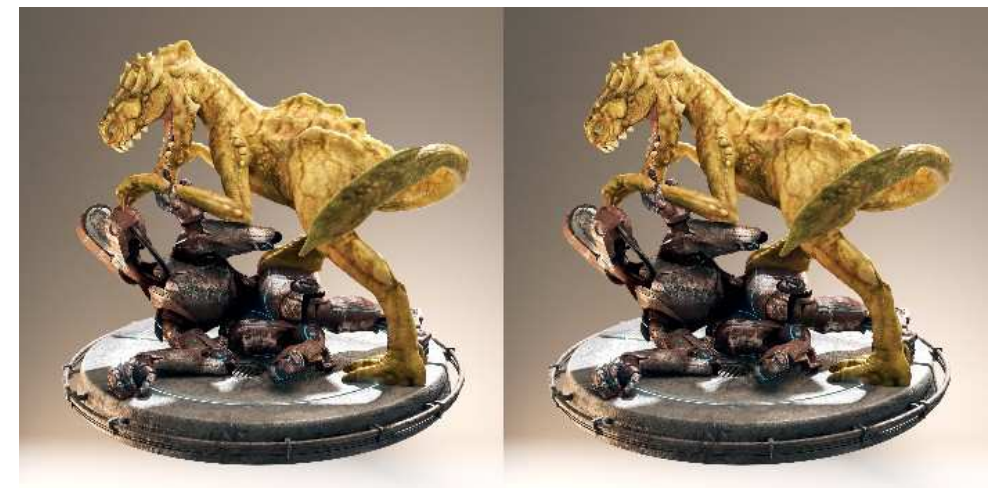

Exemple d'image de synthèse stéréoscopique générée avec la nouvelle version 2.75 du logiciel Blender

#### **Matériel**

• Des nouvelles du côté des visiocasques de réalité virtuelle. **Oculus Rift** en est à la troisième version de développement. La version définitive est maintenant annoncée pour le premier trimestre 2016 avec les précommandes commençant à la fin de l'année 2015. Cette version devrait disposer pour l'affichage de deux panneaux OLED de 1920x1200 pixels avec un taux de rafraîchissement de 90 Hz.

• Au dernier Mobile World Congress de Barcelone, la société **HTC** a présenté un visio-

casque de réalité virtuelle développé avec l'éditeur de jeux vidéo **Valve**. Le **HTC Vive** a impressionné les journalistes qui ont pu l'essayer. HTC (Taiwan) est un des pionniers dans le marché des smartphones et un des rares à avoir produit un modèle 3D (voir Lettres n°941 p.13 et n°944 p.12-13) mais son casque n'est pas une simple coque destinée à accueillir un téléphone comme le Samsung Gear VR (voir Lettre n°974, p.16) mais un casque complet à connecter sur un ordinateur, comme l'Oculus Rift. Il promet une immersion de l'utilisateur encore plus poussée grâce à différents éléments : la coque du casque comporte tout un tas de petits capteurs réfléchissants qui vont servir

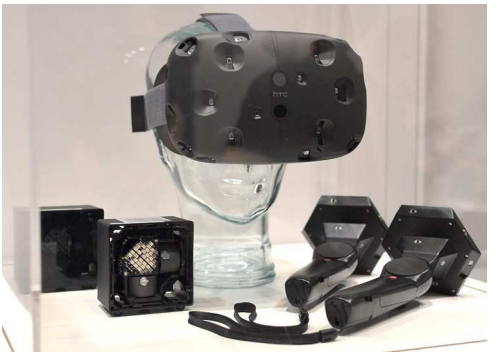

EDANCAIS

Le HTC Vive au centre avec les émetteurs laser à gauche et les poignées à droite

à suivre précisément la position et les mouvements de l'utilisateur grâce à des petits

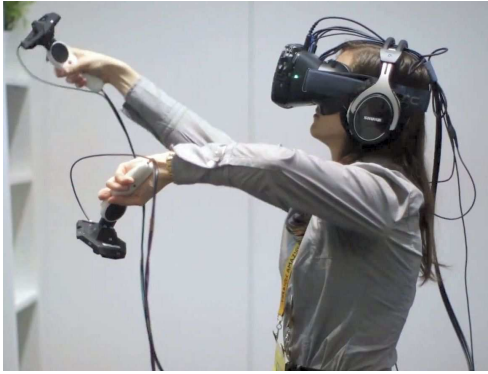

Le HTC Vive en action !

lume que l'on peut quantifier sans aucun problème. Ramasser un objet virtuel sur une table elle aussi virtuelle se fait sans accroc, contempler le "toit" de la mer depuis les abysses nous rend minuscule tandis que s'accroupir pour scruter les moindres détails d'une maquette de bateau nous parait totalement naturel, tellement naturel qu'on en viendrait presque à deviner des traces de colle à bois et de patine. » raconte Baptiste Hébert, journaliste de Gamekult.

boîtiers émettant des rayons laser à placer dans les coins de la pièce. L'utilisateur a en plus deux manettes, une dans chaque main, qui sont également suivies par le système et disposent de gâchettes sous les index et de petits joysticks sous les pouces.

D'après ceux qui ont pu l'essayer, l'immersion est totale : « Le placement parfait des "mains" dans cet environnement 3D accentue encore plus ce sentiment, où l'on n'est pas simple spectateur d'un rendu 3D, mais bien une entité en déplacement dans un vo-

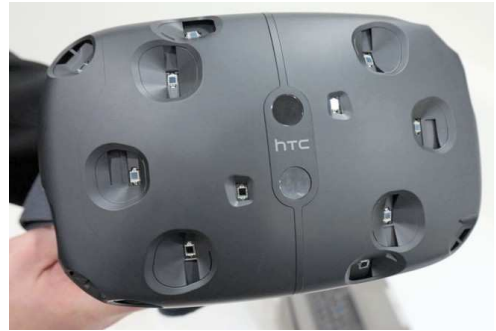

Les nombreux capteurs sur la face avant du HTC Vive

[http://www.gamekult.com/actu/on-a-teste-le-htc-vive-la-realite-virtuelle-par-valve-et-htc-](http://www.gamekult.com/actu/on-a-teste-le-htc-vive-la-realite-virtuelle-par-valve-et-htc-A148549.html)A148549.html

[http://mkdir-informatique.fr/htc-vive-voila-pourquoi-ce-casque-de-realite-virtuelle-est-le](http://mkdir-informatique.fr/htc-vive-voila-pourquoi-ce-casque-de-realite-virtuelle-est-le-plus-prometteur-du-moment-2/)plus-prometteur-du-moment-2/

Lire aussi cet article « Réalité virtuelle : le point sur les casques » : <http://www.gamekult.com/actu/realite-virtuelle-le-point-sur-les-casques-A144919.html>

#### Lettre mensuelle du Stéréo-Club Français n°982 - Juin-Juillet 2015

**FRANCAIS** • Loin des casques de réalité virtuelle bardés d'électronique et de capteurs voici le **Flipscope3D**, un simple stéréoscope pliant en plastique fonctionnant sans piles, sans ordinateur ni téléphone portable ! La société britannique qui l'a conçu le présente comme un système complet : stéréoscope + jeux de cartes stéréo à acheter en complément. Il est plutôt destiné aux enfants (dès 4 ans) avec des cartes prévues sur « Les Merveilles de l'Océan », « Amphibiens et Reptiles », « Insectes en gros plan ». Les cartes comportent au verso un texte et des illus-

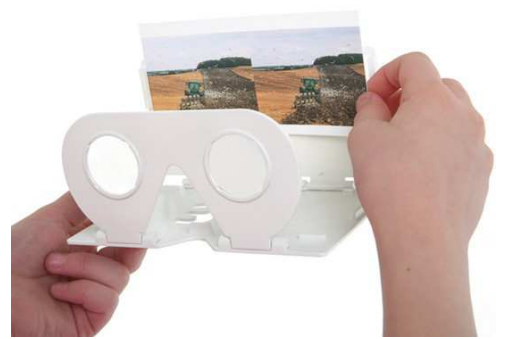

trations didactiques. Il n'a pas pour le moment de tarif ni de date de commercialisation. Par contre la société est à la recherche d'images stéréo de haute qualité pour compléter son offre (nature, paysage, animaux, voitures...). Contacter : [lyndsay@flipscope3d.com](mailto:lyndsay@flipscope3d.com) <http://flipscope3d.com/the-flipscope-3d-viewer.html>

Vidéo de démonstration : <https://youtu.be/AIqeylwhyi0>

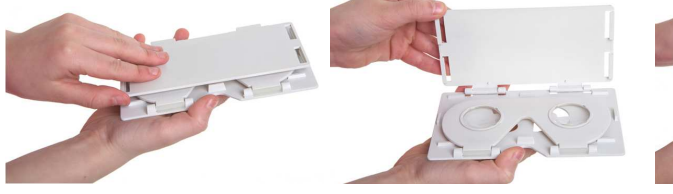

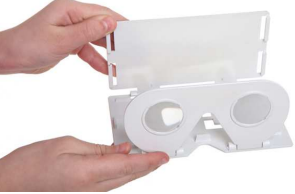

#### **Services**

Stéréo-Club

• La société Pop3DArt basée en Israël propose un nouveau service d'impression lenticulaire nommé StereoPrint. La spécificité du procédé est qu'il utilise seulement une paire d'images stéréo classique et ne procède pas à l'interpola-

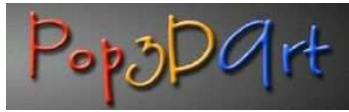

tion d'images intermédiaires. Il y aurait cependant une très bonne profondeur de relief mais l'angle de vue serait très étroit.

Trois tailles sont proposées :

- Petite (170x120 mm, portrait ou paysage) avec un réseau à 70 lpi : 3 \$US

- Moyenne (234x183 mm, paysage) avec un réseau à 60 lpi : 9 \$US

- Grande (350x230 mm, paysage) avec un réseau à 60 lpi : 15 \$US

Frais de port en supplément et commande minimale de 30 \$US. Les images peuvent être envoyées sous la forme de fichier MPO ou comme images gauches et droites séparées en JPEG. Il est recommandé de recadrer ses images en fonction du rapport d'aspect de la taille choisie pour bien remplir toute la taille disponible.

<span id="page-11-0"></span><http://www.pop3dart.com/stereoprints.html>

**Pierre Meindre**

### **Livres, Publications & DVD**

#### **Livres**

• Franz Pagot est un directeur de la photographie, un spécialiste de la prise de vues sousmarine et un stéréographe reconnu. Dans son dernier ouvrage **Immersive 3-D: The secrets of beautiful stereo cinematography**, plutôt qu'une approche uniquement technique un peu austère, il aborde le sujet par l'esthétisme dans la production d'un film 3D, comment des images stéréo bien composées peuvent toucher le public.

Traduction du texte de présentation du livre : « Qu'est-ce qui rend belle une image 3D ? Comment éviter les erreurs les plus communes lors de la production de films 3D ? Et qu'est-ce qui crée l'expérience vraiment immersive lorsqu'on regarde un programme en relief ? Les réponses à ces questions et à bien d'autres se trouvent dans ce livre écrit par le cinéaste primé Franz Pagot qui nous transporte à travers toutes les complexités de la cinématographie stéréo et nous dévoile certains secrets de fabrication qui peuvent faire la différence entre des images magnifiquement ciselées et une expérience éprouvante. »

Jeff Boller a interviewé l'auteur du livre et a retranscrit cet entretien dans un article paru dans le dernier numéro de Stereo World, la revue de la NSA (le club stéréo américain). On trouvera la copie de cet article sur son site web :

[http://3d.simplecarnival.com/interview-with-3d](http://3d.simplecarnival.com/interview-with-3d-cinematographer-franz-pagot/)cinematographer-franz-pagot/

308 pages. En vente sur Amazon 53 \$US en version papier ou 34 \$US en version électronique. <http://www.amazon.fr/dp/B00PDYTIX8>

À noter que tous les bénéfices seront reversés à deux hopitaux s'occupant d'enfants.

Vidéo de présentation par les enfants de l'auteur : <https://www.youtube.com/watch?v=8MGh9UPMI9c>

### **Médias**

• LaTV3D qui se présente comme « la première chaîne française en 3D relief à ne diffuser que du contenu 3D » devrait être lancée en juillet 2015 (voir Lettre n°977, p.3). <http://www.latv3d.tv/>

#### <https://www.facebook.com/latv3d>

Une soirée officielle de présentation aura lieu au cinéma UGC Ciné Cité Bercy à Paris le jeudi 2 juillet 2015 à 19H45. La soirée est réservée aux professionnels mais le site Halluciner.fr (voir Lettre n°970, p.9) organise un concours pour gagner deux entrées. Le but est de reconnaître de quels films (3D bien sûr) sont extraites des images d'explosions diverses !

[http://parodiesaffichesfilms.blogspot.fr/2015/06/hallucinerfr-grand-jeu-concours-pour](http://parodiesaffichesfilms.blogspot.fr/2015/06/hallucinerfr-grand-jeu-concours-pour-la.html)la.html

**Pierre Meindre**

Une des questions du concours d'Halluciner.fr : cette explosion est extraite de quel film 3D ? Avatar, Les Gardiens de la Galaxie, Avengers ou Iron Man 3 ?

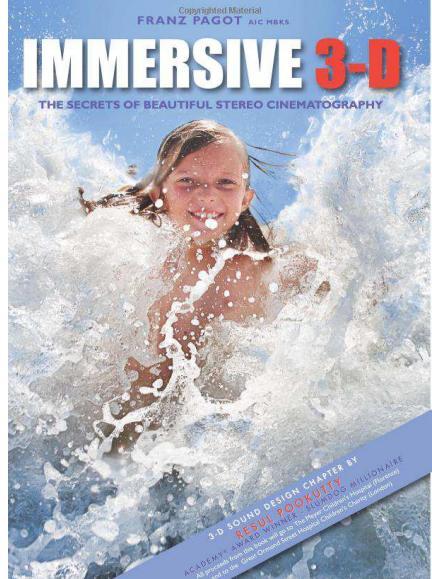

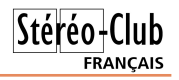

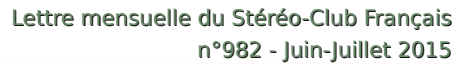

# **Nouvelles de l'ISU - Stereoscopy n°102**

C e numéro est entre nos mains depuis plu-<br>sieurs semaines. Les articles suivants ont sieurs semaines. Les articles suivants ont attiré mon attention.

**Les stéréoscopes anciens pour diapo-**

**sitives.** David Starkman s'est réuni avec cinq collègues californiens pour comparer les 16 stéréoscopes au for-<br>mat « Realist » Realist » (41x101) des années 1950 dont ils disposent. Leurs qualités optiques et fonctionnelles ont été évaluées rationnellement par chacun d'entre eux. Selon leur notation, les cinq meilleurs sont le Kodaslide II, le Wollenstack, le Revere, le Realist « Red Button » et le TDC. Dans un article sur le même sujet, mon estimation était très proche de celle-là, ma préférence allant assez nettement au TDC (Images en Relief, Bul-

<span id="page-13-0"></span>Stéréo-Club **FRANCAIS** 

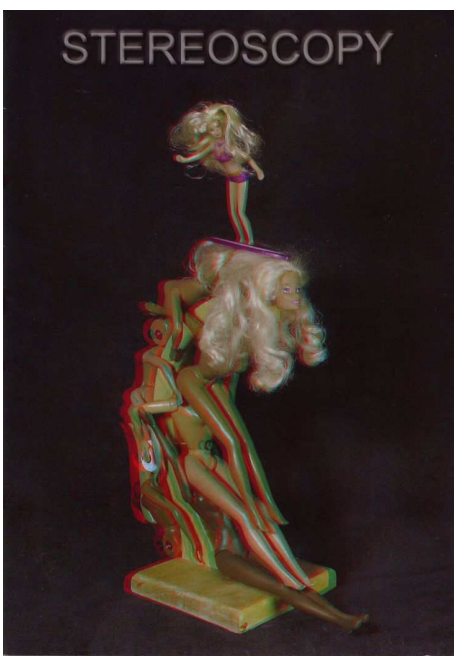

letin du SCF, (2006) 896 pp 11-15).

**Barbies.** L'artiste américaine Mary Byers a trouvé bien ennuyeuse la poupée Barbie reçue pour ses neuf ans. Maintenant, elle en fait un matériau pour son art, elle contorsionne, ampute, colore ou associe la mièvre poupée à divers objets pour en faire les créations originales, quasi surréalistes, qu'a photographiées Michael McEachern (Hamilton, Montana). Vraiment surprenant.

**Premiers pas avec m.objects.** Notre collègue suisse Stephen O'Neil nous guide dans la réalisation d'un premier spectacle avec la version stéréoscopique du logiciel. Il propose de commencer avec la démonstration limitée gratuite et conduit le lecteur pas à pas jusqu'à la production d'un show.EXE ou, s'il le préfère d'une video.WMV qu'il pourra alors jouer directement sur un récepteur de télévision.

**Dessiner en 3D.** lim Staub (Pasadena Californie), amateur d'imagerie de synthèse, développe ses expérimentations pour faire aboutir ses idées de création stéréoscopiques.

> La galerie est logiquement dédiée à la Corée. Plusieurs couples sont imprimés en vision croisée, pas besoin de stéréoscope !

> Vous avez reçu ce n°102 si vous êtes à jour de votre cotisation. Sinon, il n'est pas trop tard pour vous rattraper ou pour adhérer à l'association.

> Enfin, David Kuntz, le rédacteur, rappelle que l'information sur la production de bonnes<br>images stéréoscostéréoscopiques et sur les derniers développements techniques dépend largement des contributions des lecteurs. Pensez-y.

#### **René Le Menn**

#### **De la lecture pour l'été !**

Alexander Klein, le trésorier de l'ISU nous annonce une promotion sur les anciens numéros de **Stereoscopy**. Le prix habituel du numéro est de 5 \$US plus les frais d'envoi. Jusqu'au 9 juillet 2015, il est possible de compléter sa collection aux tarifs suivants : de 1 à 4 numéros : 5 \$US pièce, de 5 à 19 : 4 \$US pièce et pour 20 et plus : 3 \$US. Ces tarifs incluent les frais d'envoi.

La liste des numéros disponibles :

#### http://www.stereoscopy.com/isu/ [stereoscopy-journal-backissues.html](http://www.stereoscopy.com/isu/stereoscopy-journal-backissues.html)

Notez que pour bénéficier de ces tarifs vous ne devez pas utiliser le système de panier d'achat habituel mais envoyer un courriel à Alexander (qui maîtrise parfaitement le français) avec la liste des numéros que vous désirez : [klein@stereoscopy.com](mailto:klein@stereoscopy.com)

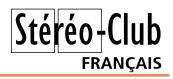

# <span id="page-14-0"></span>**Le SCF à la Foire à la Photo de Bièvres 2015**

e Stéréo-Club Français a tenu son<br>traditionnel stand à la Foire à la Photo<br>de Bièvres (Essonne) le dimanche 7 juin e Stéréo-Club Français a tenu son traditionnel stand à la Foire à la Photo 2015. De nombreux visiteurs sont venus

découvrir nos images en relief et nos matériels de prise de vue(s). Photos : Pierre Meindre.

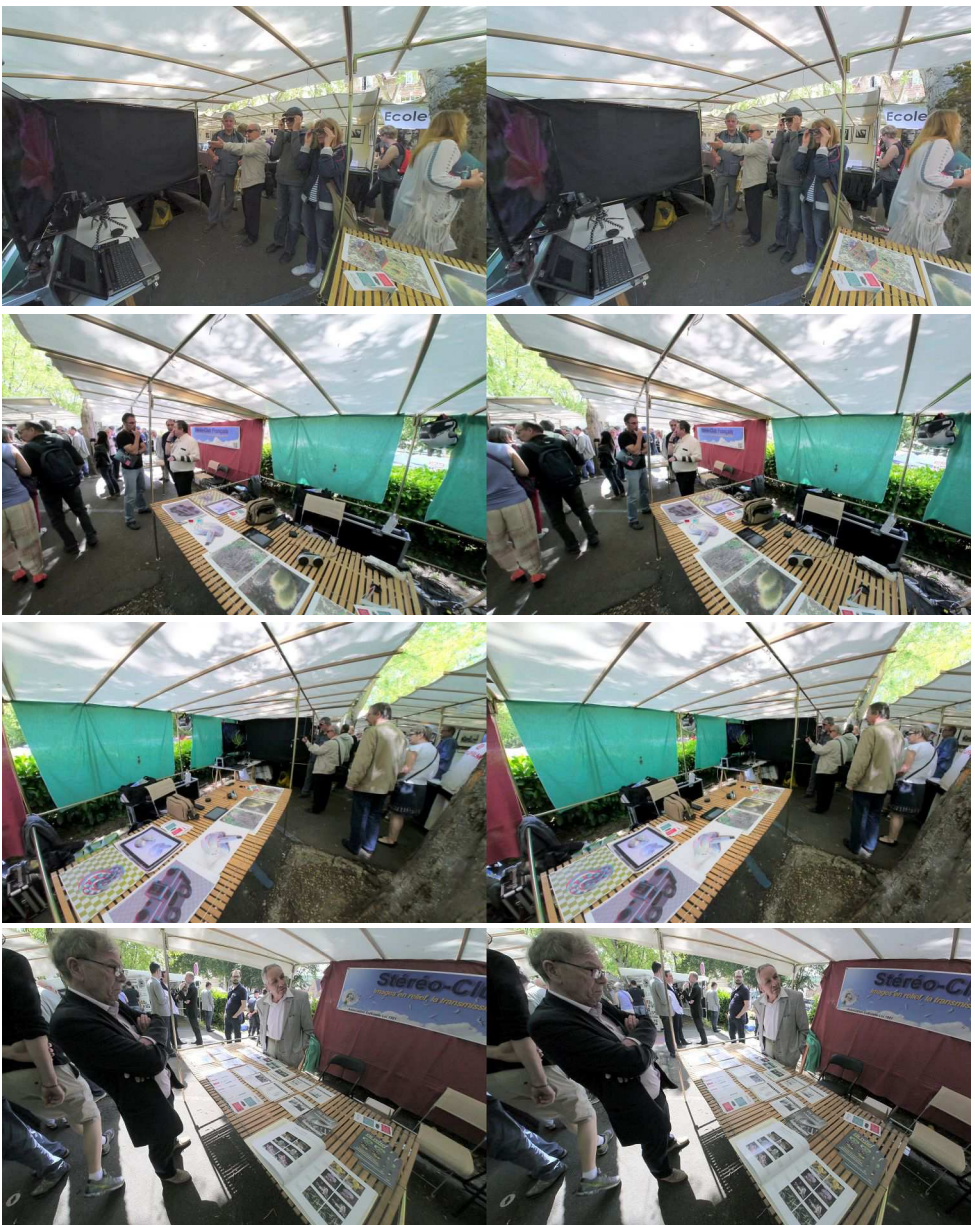

# **Le SCF chez les micromonteurs**

Deux membres du SCF ont fait une<br>microminéraux devant les membres du<br>dividant les membres du eux membres du SCF ont fait une présentation du diaporama sur les club des micromonteurs. Le 30 mai 2015, Beatrice Serre-Kuperberg et Roger Huet qui, en dehors de la stéréoscopie, sont également bien connus pour leur passion pour les minéraux, se sont rendus au Muséum National d'Histoire Naturelle (43, rue Buffon à Paris) pour y faire une projection sur un écran de télévision de leur dernier montage, dans le grand amphithéatre d'entomologie. Comme à l'accoutumée,

<span id="page-15-0"></span>Stéréo-Club **FRANCAIS** 

> leur superbe présentation a eu un grand succès.

> Après la présentation les spectateurs ont posé beaucoup de questions à Roger sur la technique de prise de vue photographique et stéréoscopique de ces objets minuscules.

#### **Michel Mikloweit**

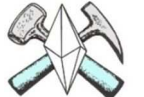

**MICROMONTEURS** www.micromonteurs.fr-

La passion des microminéraux

Partenaire du Muséum National d'Histoire Naturelle de Paris

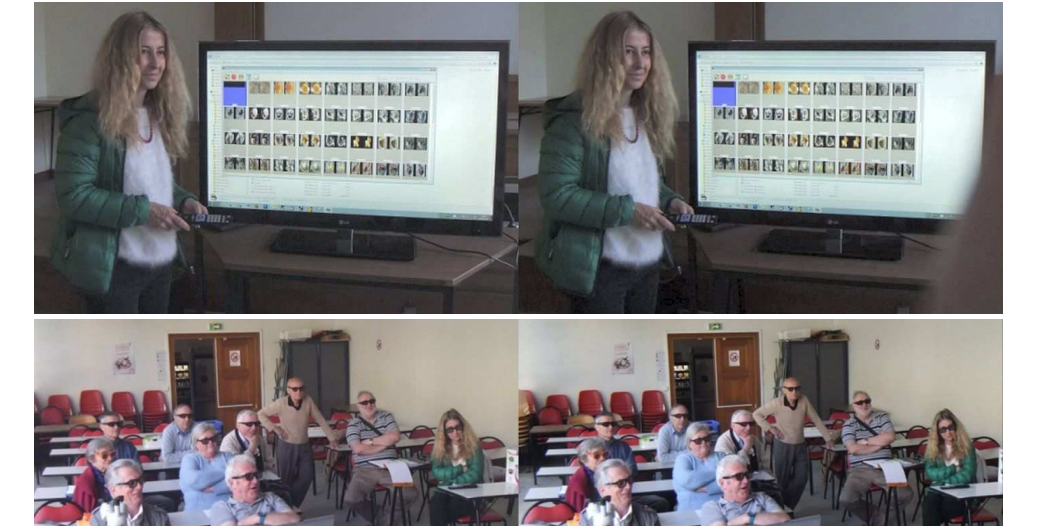

### <span id="page-15-1"></span>**StereoData Maker, installation et premiers pas**

e support de la présentation concernant StereoData<br>Maker (SDM) de la séance technique du mercredi 24<br>juin 2015 au Lorem est disponible sur le site web du Club e support de la présentation concernant **StereoData Maker** (SDM) de la séance technique du mercredi 24 (PDF, 12 pages, 1,6 Mo) : [http://www.stereo-club.fr/documents2/](http://www.stereo-club.fr/documents2/SCF_SDM-Installation.pdf)

#### SCF\_SDM-Installation.pdf

Contenu : Introduction, Le matériel, Utilisation de Assist, Utilisation de SteroData Maker, Télécommandes SDM, Mon

appareil n'est pas reconnu par Assist, Cartes SD de plus de 4 Go, Et la vidéo ?. **Pierre Meindre**

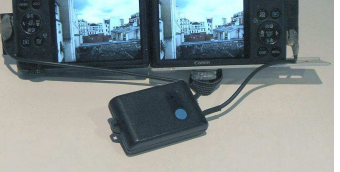

# <span id="page-16-0"></span>**Télévision et cinéma 3D : le jour et la nuit**

S i tout comme moi vous aimez revoir sur<br>votre téléviseur 3D, une fois édité en  $\Gamma$  i tout comme moi vous aimez revoir sur Blu-ray, un film vu précédemment au cinéma, je suis prêt à parier que tout comme moi, vous vous exclamez à chaque fois, en comparant vos deux expériences : « C'est le jour et la nuit ! ». Et ceci au sens propre comme au sens figuré. Quelle différence en effet entre cette image - certes modeste en diagonale (chez moi, elle fait 117 cm) - si lumineuse, si fine, si détaillée et cette projection – certes sur grand écran – mais si sombre, si délavée et pauvre en détails ! Je suis d'ailleurs pour ma part persuadé que la réticence persistante du grand public vis-àvis de la 3D est dû presque uniquement aux conditions de projection déplorables de très nombreuses salles de cinéma. Mais il semblerait que les industriels du secteur aient enfin décidé de réagir : ainsi à l'occasion de l'installation dans leurs salles du son Dolby Atmos (qui améliore la spatialisation du son), les cinémas CGR remplacent les classiques écrans métallisés par les nouveaux écrans « Precision White Screen » de RealD (société qui équipe plus de 22.000 cinémas

dans le monde). Cet écran présenterait les avantages d'un écran blanc sans dépolariser la lumière et augmenterait la luminosité pour les spectateurs situés sur les côtés. L'ennui – selon certaines sources – c'est que les spectateurs assis au centre de la salle recevraient, eux, moins de lumière et que ce nouvel écran devrait, pour bien faire, être associé à des lampes de projection plus puissantes (on parle de laser). Une autre source prétend que la CST (Commission Supérieure Technique de l'Image et du Son) aurait prévu de remplacer en France tous les écrans métallisés par ce modèle à l'horizon 2017. Quoi qu'il en soit, vous pouvez déjà juger des qualités de cet écran si vous habitez Blagnac, Brignais, La Rochelle, Torcy ou Villenave d'Ornon, lieux des premiers cinémas CGR équipés.

Stéréo-Club **FRANCAIS** 

Un autre paramètre très important lorsqu'on visionne un film en Blu-ray sur un téléviseur 3D, c'est le format de l'image. Et là, le fait qu'un film soit destiné en premier lieu à être exploité au cinéma va nous créer quelques problèmes, résumés dans le tableau ci-dessous.

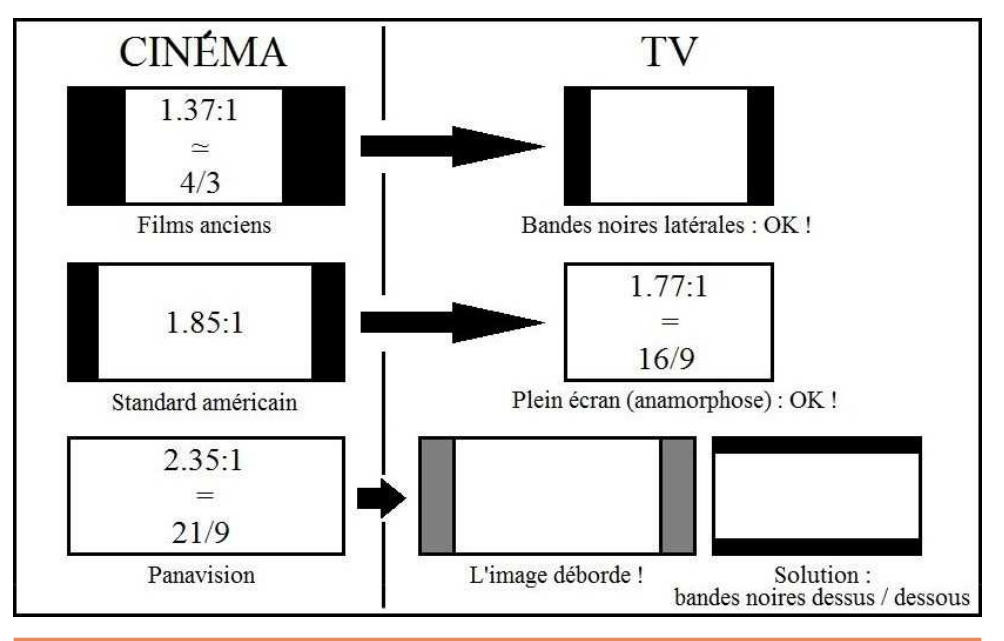

### Stéréo - Club **FRANCAIS**

On voit que jusqu'au format 1.85:1, tout va bien. Ce dernier format (très utilisé) étant fort proche de celui des téléviseurs (1.77:1), il s'affiche plein écran au prix d'une légère anamorphose qui passe inaperçue. Et c'est vraiment un plaisir de profiter du moindre pixel de notre bel écran 3D !

Hélas, de plus en plus de films sont tournés en Panavision (2.35:1) ! Je dis hélas, car si en salle cette image extra-large s'avère flatteuse, notre téléviseur lui, pour pouvoir l'afficher, va devoir ajouter des bandes noires au-dessus et au-dessous. À l'époque des téléviseurs 4/3, ces bandes étaient d'ailleurs si épaisses que les Anglo-saxons avaient baptisé le procédé Letterbox, car on avait l'impression de regarder les films par la fente d'une boîte à lettres ! Sur nos téléviseurs actuels, l'effet est heureusement réduit, mais on est quand même frustré par rapport au plein écran. Sachez donc que si vous lisez sur la jaquette du Blu-ray la mention 2.35:1 (ou 2.39 ou 2.40), vous aurez des bandes noires horizontales.

À titre indicatif – et en toute subjectivité – je vous livre ci-après quelques titres choisis parmi mes Blu-ray préférés. Dans un souci de simplification, je classe les Blu-ray en trois catégories quant à leur rapport d'image : 4/3 (Bandes noires verticales de chaque côté, mais quel régal, ces « vieux » films !), 16/9 (Plein écran, l'idéal !), 21/9 (Bandes noires horizontales en haut et en bas, dommage !).

• 4/3 : L'Homme au Masque de Cire, Le Magicien d'Oz.

la Bête, Best Of 3D, L'étrange Créature du Lac Noir, Hugo Cabret, Jurassic Park, Làhaut, Le Manoir Magique, Un Monstre à Paris, M. Peabody et Sherman – Les Voyages dans le temps, Nature, Les Schtroumpfs 2, L'Odyssée de Pi, Pacific Rim, Les Pingouins de Madagascar, Raiponce, Sin City – J'ai tué pour elle, Titanic, Voyage au centre de la Terre 2 – L'Ile Mystérieuse, Yogi l'Ours.

• 21/9 : Astérix et Obélix au service de Sa Majesté, Les Aventures de Tintin – Le Secret de la Licorne, Detective Dee II – La Légende du Dragon des Mers, Dragons, Le Drôle de Noël de Scrooge, Exodus, L'Extravagant Voyage du Jeune et Prodigieux T.S. Spivet, Gatsby le Magnifique, Le Hobbit 1, 2 et 3, Jack le Chasseur de géants, La Légende de Beowulf, Le Monde fantastique d'Oz, Prometheus, Rebelle, La Reine des Neiges (Disney), Rio, Terre des Ours, Les Tortues Ninja, Les Trois Mousquetaires.

Réjouissons-nous de la parution en Bluray 3D de quelques classiques admirablement restaurés, tels Embrasse-moi, Chérie (1953), L'étrange créature du Lac Noir (1955), et surtout – chef-d'œuvre des chefsd'œuvre - L'Homme au Masque de Cire (1953).

Je voudrais également souligner le degré de qualité atteint par certains studios – tel StereoD - pour convertir les films traditionnels en 3D. Je dis bien « certains » studios, car à côté des formidables réussites que sont les versions 3D de La Belle et la Bête, Titanic, Jurassic Park ou Le Magicien d'Oz (film de 1939 !), que de catastrophes : Predator, Top Gun ou encore I, Robot !

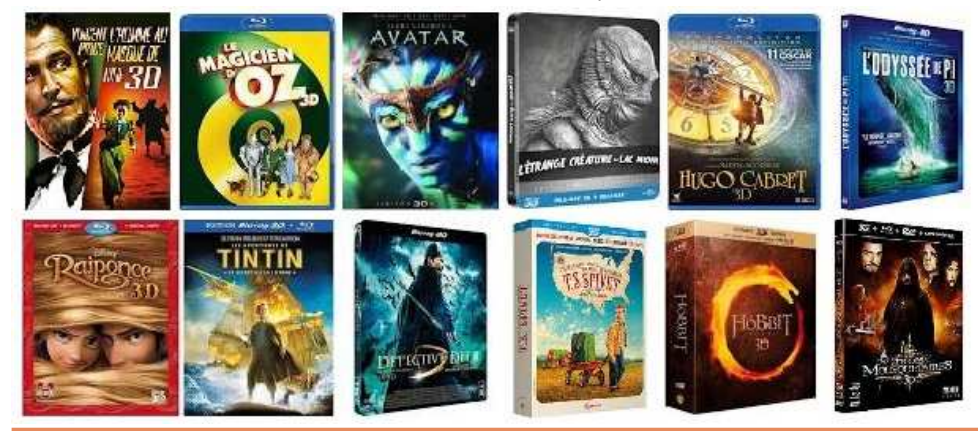

• 16/9 : African Safari, Avatar, La Belle et

**Page 18**

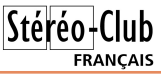

Un mot enfin concernant le zonage des Blu-ray. Pour des raisons de restriction commerciale, le monde a été divisé en 3 régions : A (ou 1) pour le continent américain, une partie de l'Asie du Sud-Est et de l'Océanie, B (ou 2) pour l'Europe, l'Afrique, l'Australie et le reste de l'Océanie, et C (ou 3) pour le bloc russe et eurasien, l'Inde et le reste de l'Asie. Attention donc en cas d'achat sur Internet : seuls les Blu-ray zone B (ou 2) seront lisibles par votre lecteur. À noter toutefois qu'on trouve de plus en plus

de Blu-ray « all zone », zone « free », ou zone « ABC », lisibles partout dans le monde.

Alors si tout comme moi vous pestez contre votre cinéma local parce qu'il ne programme pas La Bataille de la Montagne du Tigre, consolez-vous en vous disant que le dernier chef-d'œuvre de Tsui Hark sera cent fois plus beau sur votre téléviseur, une fois le Blu-ray disponible. Il suffit de patienter quatre petits mois...

#### **Alain Talma**

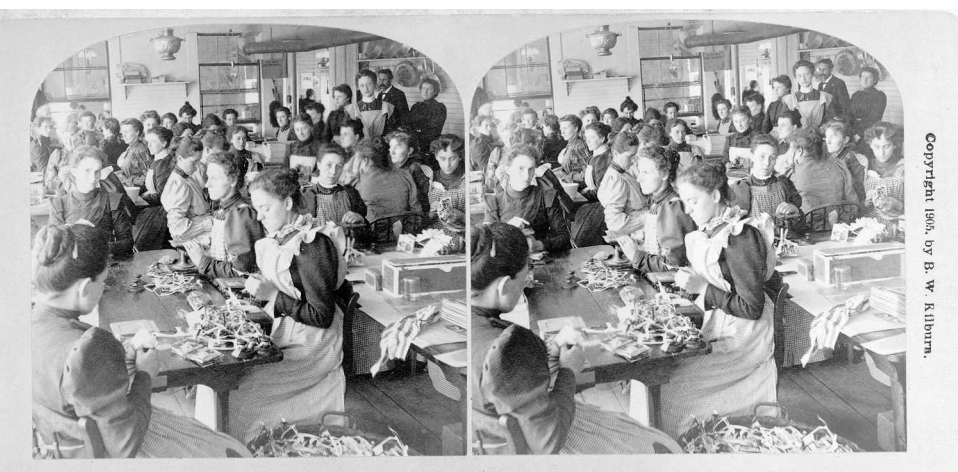

16332. Cutting department of B. W. Kilburn & Co's Celebrated Stereoscopic  $\overline{V}_1^1$  or Factory.

L'atelier de découpe des vues stéréoscopiques de la fabrique B. W. Kilburn & Co en 1905. Collection de la Librairie du Congrès, Washington, USA. <https://www.loc.gov/item/96503116/>

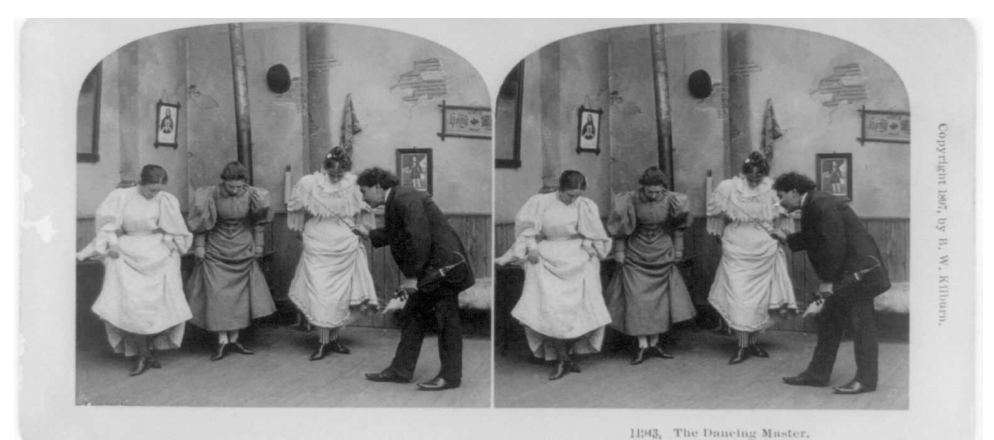

Le maître de danse. B. W. Kilburn & Co, 1897. Collection de la Librairie du Congrès, Washington, USA. <https://www.loc.gov/item/89709831/>

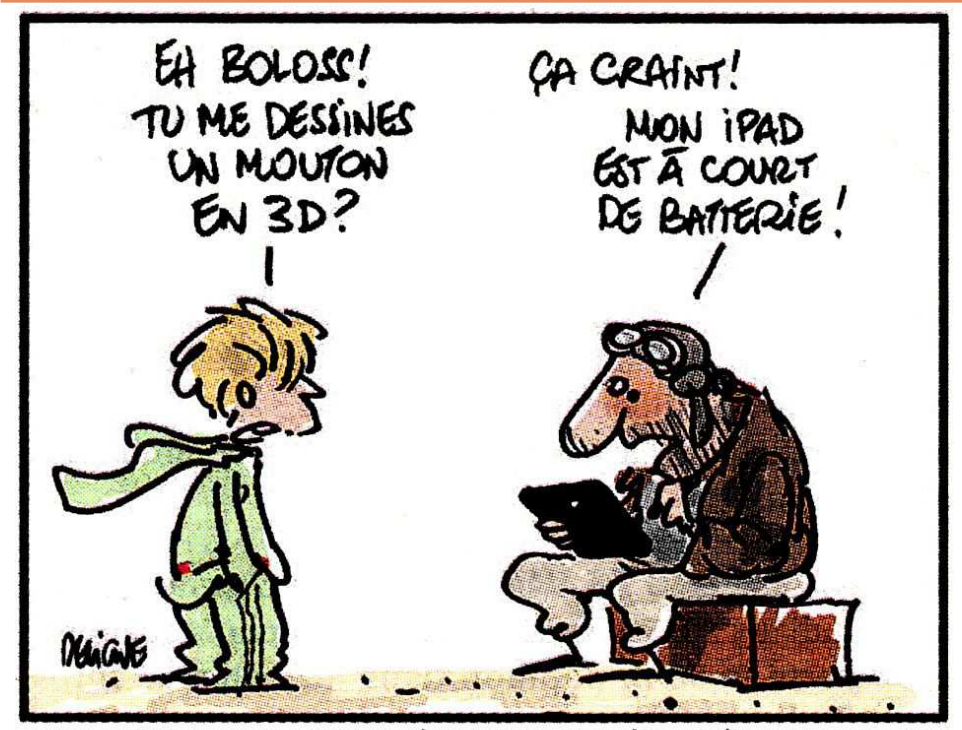

NOUVELLE ADAPTATION DU PETIT PRINCE EN 3D Un dessin de Deligne paru dans "La Montagne" le 24/05/2015 (envoyé par Michel Bouthors).

### **Stéréo-Club Français Association pour l'image en relief fondée en 1903 par Benjamin Lihou**

### WWW.stereo-c

**Membre de l'ISU** (Union stéréoscopique internationale) [www.stereoscopy.com/isu](http://www.stereoscopy.com/isu)

**et de la FPF** (Fédération photographique de France) <http://federation-photo.fr>

SIRET : 398 756 759 00021 et 00039 – APE 913 E **Siège social : Stéréo-Club Français 46 rue Doudeauville 75018 Paris**

#### **Cotisation 2015**

Tarif normal :  $\dots$  . 60  $\epsilon$ Tarif réduit (non imposable avec iustificatif) : . . . . . . 20  $\epsilon$ Valable du 1er janvier au 31 décembre.

**La cotisation au tarif normal est admise comme un don, ouvrant droit à**

**une réduction d'impôt qui peut atteindre 66% de son montant, déductible de votre impôt sur le revenu.**

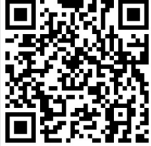

Paiement France : chèque (sur une banque française seulement) à l'ordre du Stéréo-Club Français. Étranger : mandat international ou par Internet. Adressez votre chèque à l'adresse ci-dessous : Michel Mikloweit, Trésorier du SCF - 54, rue Carnot - Appt 126 - 94700 Maisons-Alfort **Paiement par Internet : [www.stereo-club.fr,](http://www.stereo-club.fr/paiement.php) menu Accueil > Paiement**

**Président du SCF, directeur de la publication : Pascal Morin** Vice-président : François Lagarde. Secrétaire : Jean-Pierre Santiano. Trésorier : Michel Mikloweit. Rédacteur en chef de la Lettre : Pierre Meindre - [bulletin@stereo-club.fr](mailto:bulletin@stereo-club.fr)

Stéréo+Club **FRANCAIS**